## Instruções para uso da plataforma de webconferência - Participante remoto 08/05/2024 19:07:41

**Imprimir artigo da FAQ**

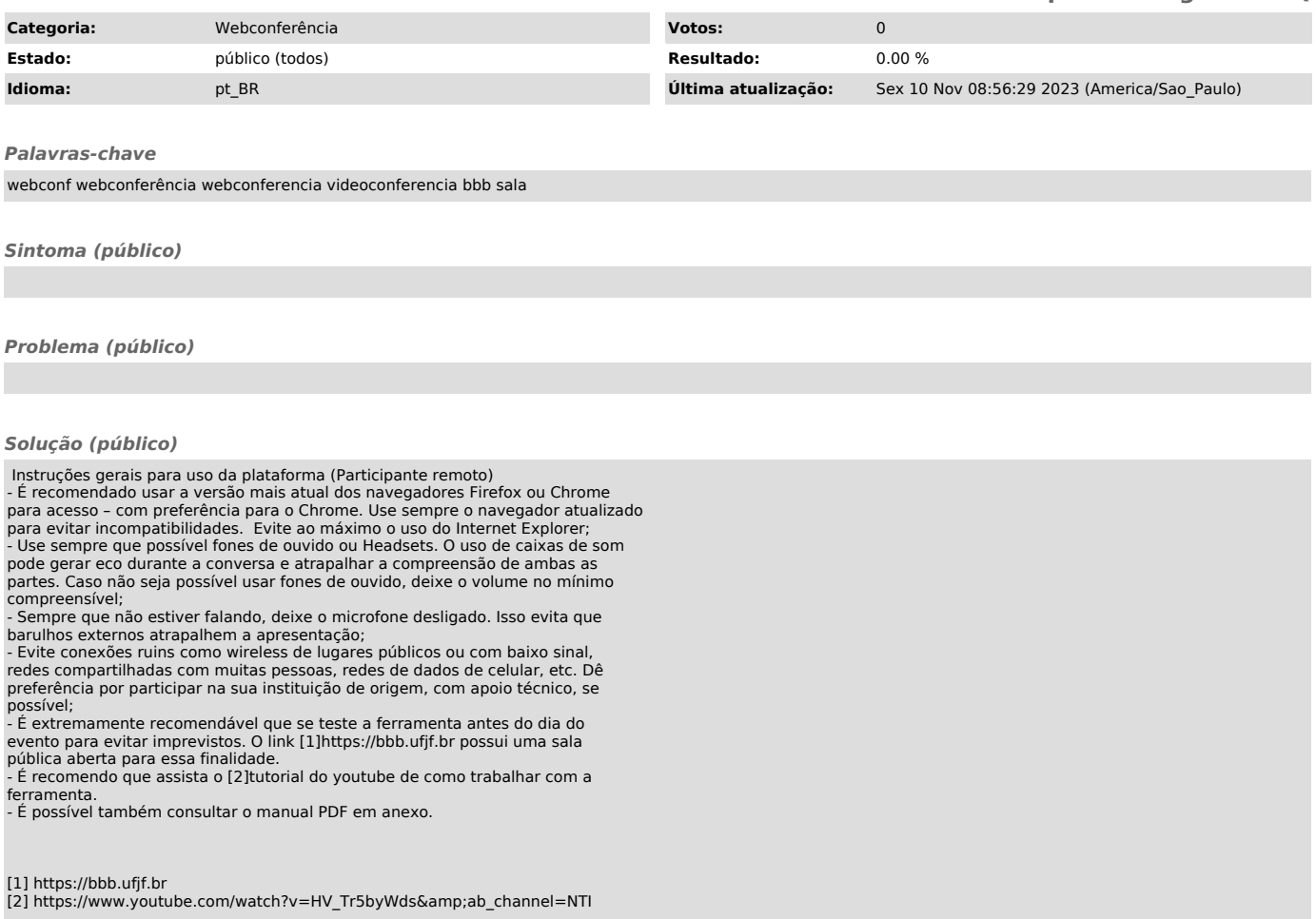